## Label Location

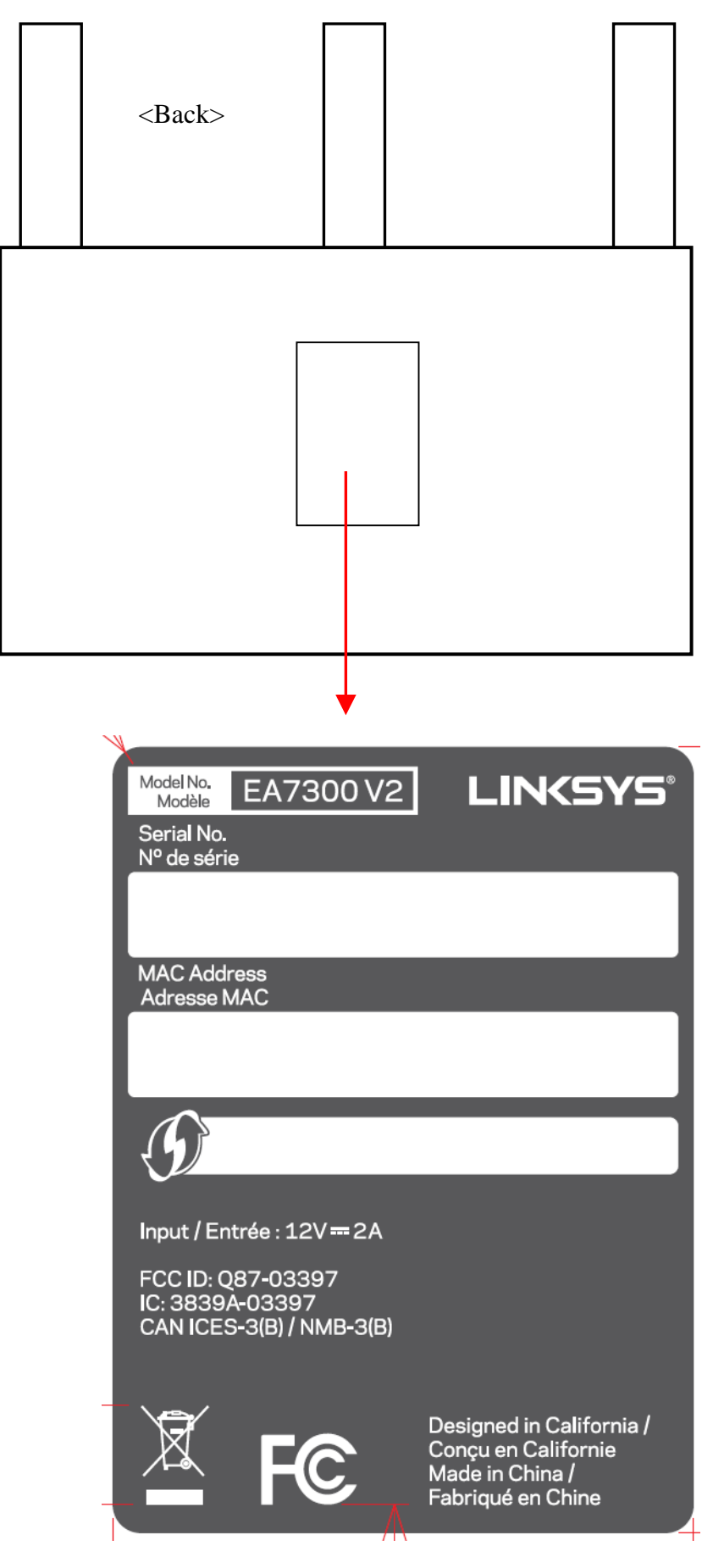